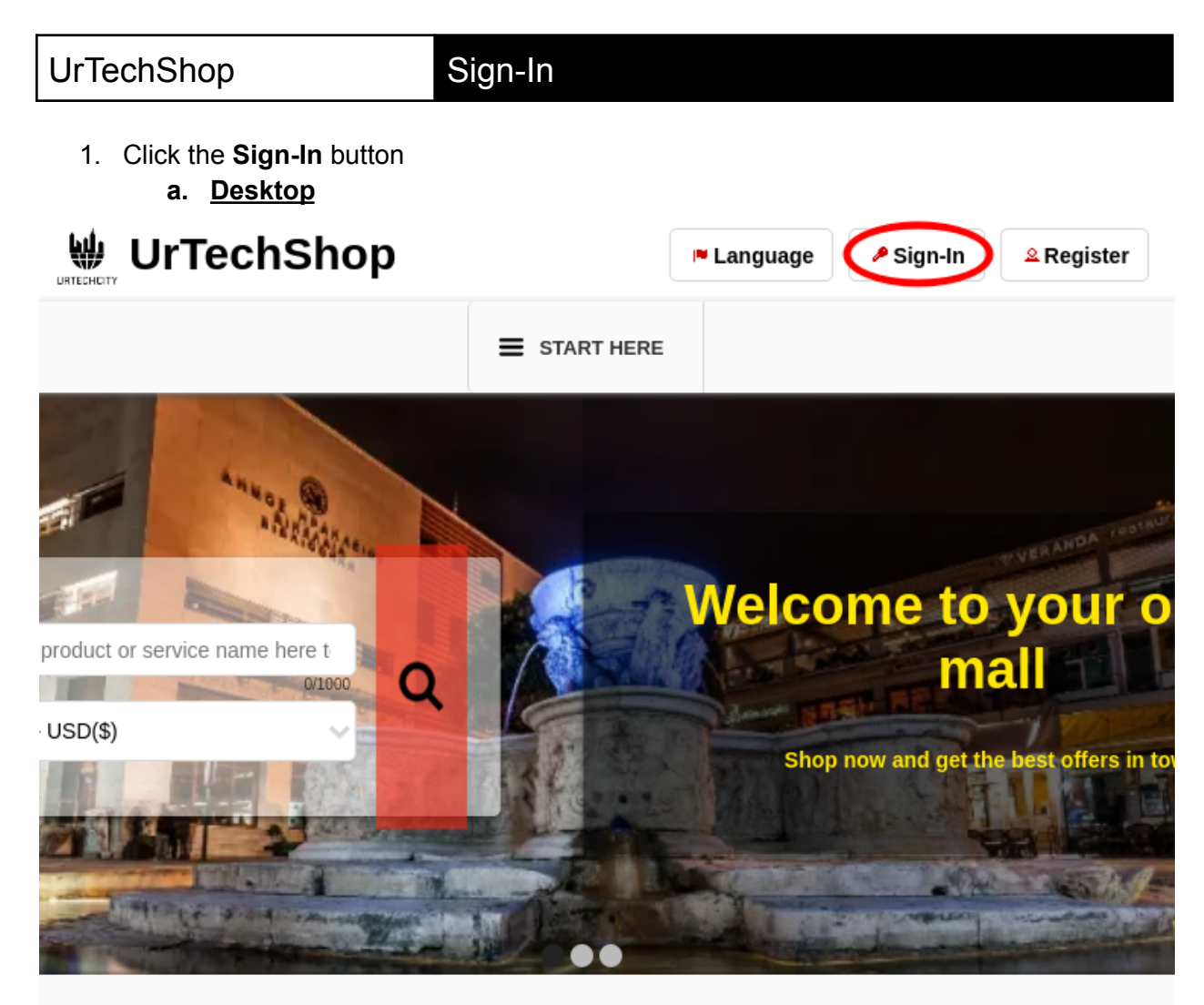

he Internet has revolutionized the way we shop. Because of the numerous advantages and benefits, more and more people these days prefer buying things online over the conventional method of going into stores. What are some reasons that many people love online shopping and why is it so popular? It provides Convenience, Better Prices, lore Variety, More Control, Easy Price Comparisons, No Crowds, No Sales Pressure, and Privacy for Discreet Purchases.

**b. Mobile Devices**

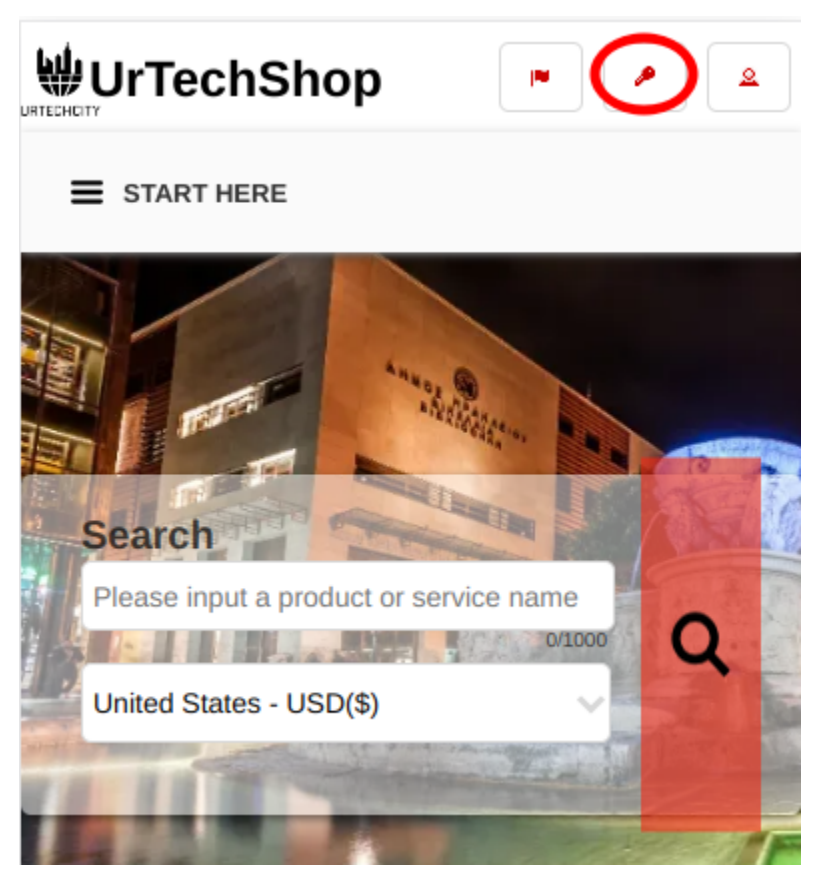

- 2. Fill-in your username password:
	- All asterisk \* are required entries
	- Optionally, you can use the social network links to sign-in as long as it was integrated on your profile when registering.

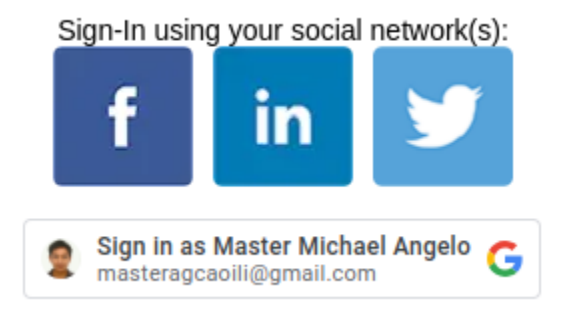

- Once you click 'Ok', you will be signed-in if your email address and password is correct
- **a. Desktop**

## Sign-In

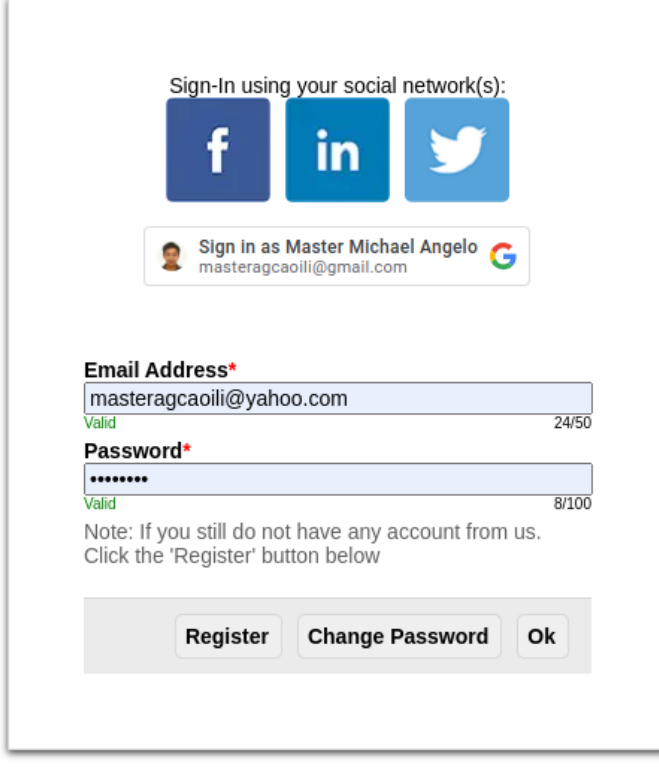

**b. Mobile Devices**

# Sign-In

# Sign-In

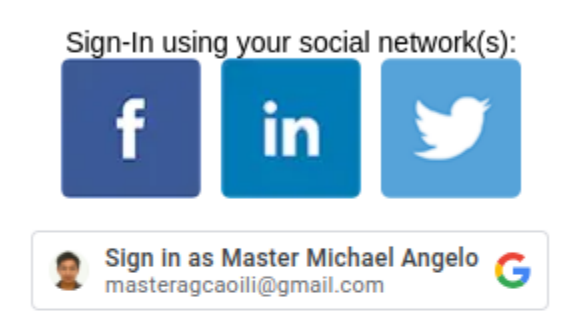

## Email Address\*

masteragcaoili@yahoo.com

 $\overline{0/50}$ 

 $0/100$ 

### Password\* ........

Note: If you still do not have any account from us. Click the 'Register' button below

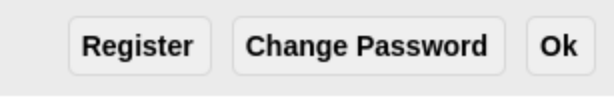